#### CSE143 Midterm Summer 2017

Name of Student: \_\_\_\_\_\_\_\_\_\_\_\_\_\_\_\_\_\_\_\_\_\_\_\_\_\_\_\_\_\_\_\_\_\_\_\_\_\_\_\_\_\_\_\_\_\_\_\_\_\_\_\_\_\_\_\_\_\_\_\_

Section (e.g., AA):\_\_\_\_\_\_\_\_\_\_\_\_\_\_\_\_\_\_\_\_\_\_\_ Student Number: \_\_\_\_\_\_\_\_\_\_\_\_\_\_\_\_\_\_

The exam is divided into six questions with the following points:

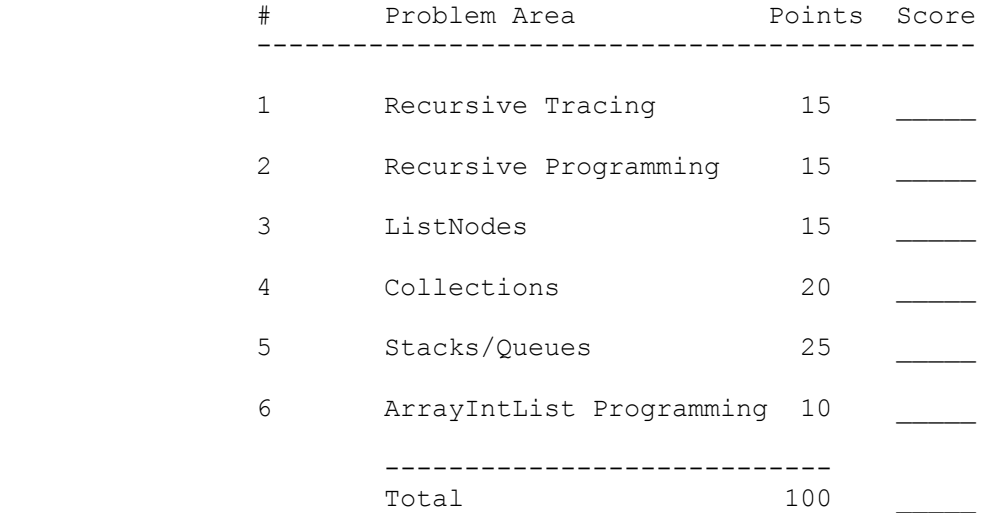

This is a closed-book/closed-note exam. Space is provided for your answers. There is a "cheat sheet" at the end that you can use as scratch paper. You are not allowed to access any of your own papers during the exam. You may not use calculators or any other devices.

The exam is not, in general, graded on style and you do not need to include comments. For the stack/queue and collections questions, however, you are expected to use generics properly and to declare variables using interfaces when possible. You may only use the Stack and Queue methods on the cheat sheet, which are the methods we discussed in class. You are not allowed to use programming constructs like break, continue, or returning from a void method on this exam.

Do not abbreviate code, such as "ditto" marks or dot-dot-dot ... marks. The only abbreviations you are allowed to use for this exam are:

> S.o.p for System.out.print S.o.pln for System.out.println

You are NOT to use any electronic devices while taking the test, including calculators. Anyone caught using an electronic device will receive a 10 point penalty.

Do not begin work on this exam until instructed to do so. Any student who starts early or who continues to work after time is called will receive a 10 point penalty.

If you finish the exam early, please hand your exam to the instructor and exit quietly through the front door.

1. **Recursive Tracing, 15 points**: Consider the following method:

```
public int mystery(int n, int m) {
   if (n == 0 | | m == 0)return 0;
    } else if (n % 10 == m % 10) {
     return 1 + mystery(n / 10, m / 10);
    } else {
     return mystery(n / 10, m / 10);
    }
}
```
For each call below, indicate what output is produced:

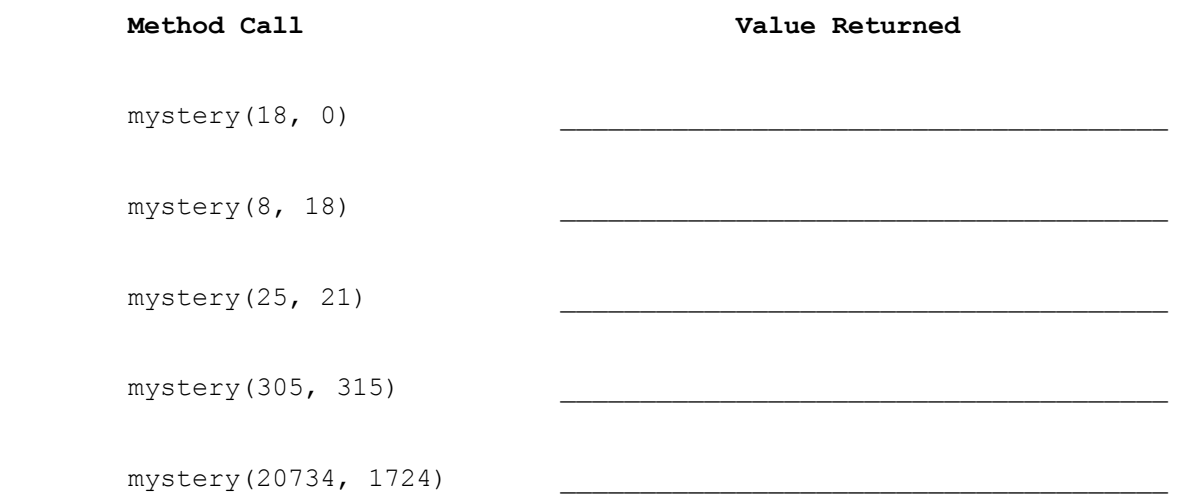

2. **Recursive Programming, 15 points**: Write a recursive method called writeNumbers that takes an integer n as a parameter and that writes the first n numbers separated by commas with the odd numbers in descending order followed by the even numbers in ascending order. For example, the call:

writeNumbers(5);

should produce the following output:

5, 3, 1, 2, 4

 The odd numbers (5, 3, and 1) appear first in descending order followed by the even numbers (2 and 4) in ascending order. Notice that commas are used to separate consecutive values in the list. Your method should send its output to System.out and should not call println to complete the line of output.

For example, the following calls:

```
 writeNumbers(5);
System.out.println(); // to complete the line of output
writeNumbers(1);
System.out.println(); // to complete the line of output
writeNumbers(8);
System.out.println(); // to complete the line of output
```
should produce exactly three lines of output:

 5, 3, 1, 2, 4 1 7, 5, 3, 1, 2, 4, 6, 8

Your method should throw an IllegalArgumentException if passed a value less than 1. You are not allowed to construct any structured objects (no array, ArrayList, String, StringBuilder, etc) and you may not use a while loop, for loop, or do/while loop to solve this problem; you must use recursion.

3. **Linked Lists, 15 points**: Fill in the "code" column in the following table providing a solution that will turn the "before" picture into the "after" picture by modifying links between the nodes shown. You are not allowed to change any existing node's data field value and you are not allowed to construct any new nodes, but you are allowed to declare and use variables of type ListNode (often called "temp" variables). You are limited to at most two variables of type ListNode for each of the four subproblems below.

You are writing code for the ListNode class discussed in lecture:

 public class ListNode { public int data;  $\frac{1}{4}$  data stored in this node public ListNode next; // link to next node in the list <constructors> }

 As in the lecture examples, all lists are terminated by null and the variables p and q have the value null when they do not point to anything.

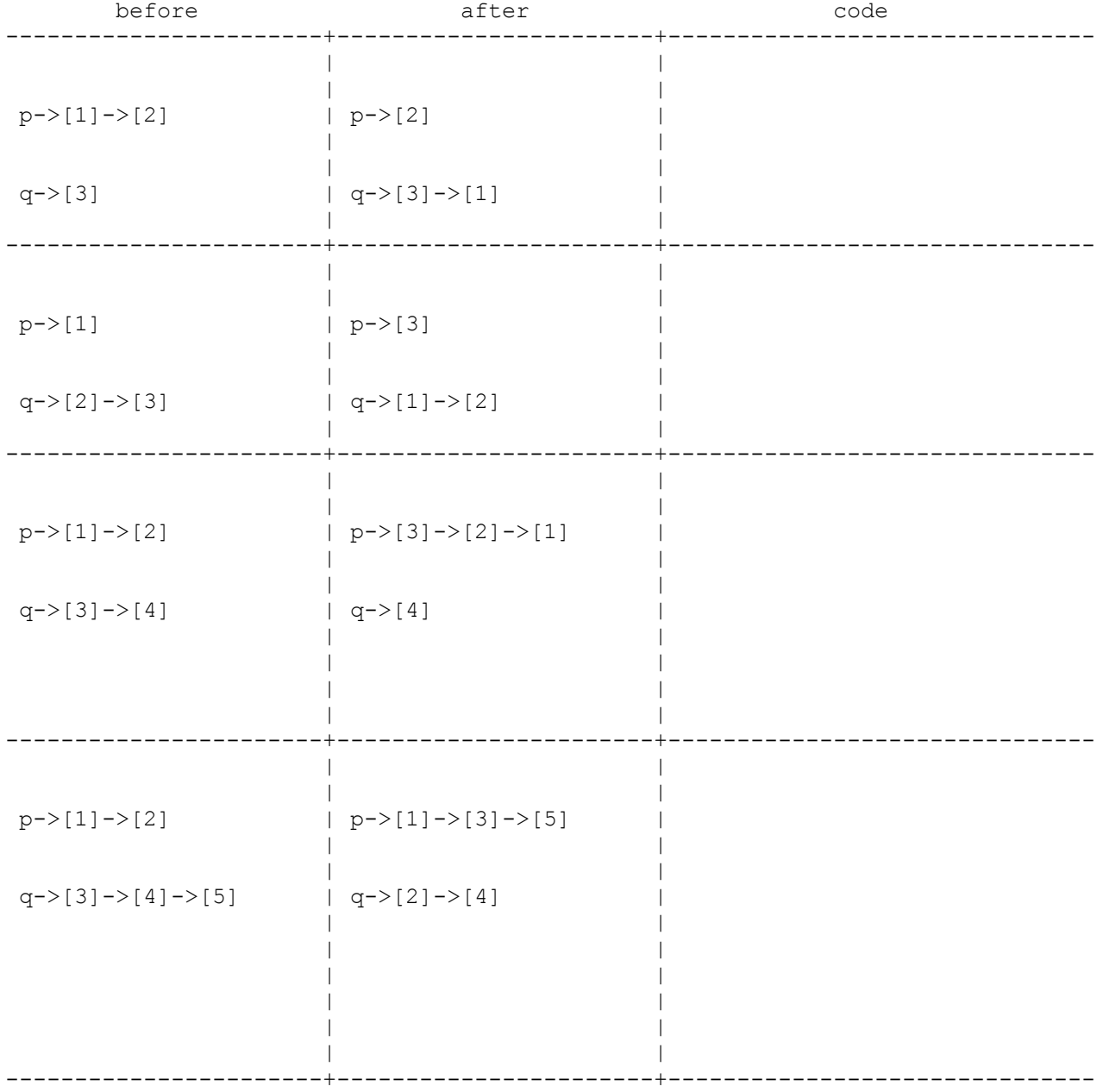

4. **Collections Programming, 20 points**: Write a method called takingAlongside that takes a class name and an enrollment map as parameters and that returns a set that contains the names of all classes taken by the students in the given class. The enrollment map uses student names as keys (strings) and has sets of class names as values (also strings).

For example, a variable called enrollments might contain the following map:

 {"Ian"=["CSE 143", "CSE 331"], "Jin"=["CSE 143", "GH 101", "MATH 308"], "Aaron"=["CSE 331", "GH 101"], "Kyle"=["CSE 331", "PHYS 121"], "Miri"=["CSE 143"], "Zach"=["CSE 446", "PHIL 100"], "Ayaz"=["CSE 142"]}

 This map indicates, for example, that Ian is taking CSE 143 and CSE 331 and that Ayaz is taking CSE 142. Suppose that the following call is made:

takingAlongside("CSE 143", enrollments)

 Given this call, the method would return a set containing all the classes taken by students who are taking CSE 143. In the example above, Ian, Jin, and Miri are taking CSE 143. Therefore, the method should return a set containing all of the classes those students are taking, including CSE 143 itself. Thus, it would return:

["CSE 143", "CSE 331", "GH 101", "MATH 308"]

 Another way of thinking about what this method is doing is that each time it encounters a student taking the target class, it includes all of the classes that student is taking in the overall answer.

 The set returned by the method should be ordered alphabetically. If no student is taking the given class, the method should return the empty set.

 You may assume that the given string and map are not null and none of the map's keys or values are null or reference null elements. The method should not modify the provided map or any of the structures it references.

You can use space on the next page to write your answer.

This page is left blank so you have extra space on #4

5. **Stacks/Queues, 25 points:** Write a method called compressDuplicates that takes a stack of integers as a parameter and that replaces each sequence of duplicates with a pair of values representing a count of the number of duplicates followed by the number. For example, suppose a variable called s stores the following sequence of values:

bottom [2, 2, 2, 2, 2, -5, -5, 3, 3, 3, 3, 4, 4, 1, 0, 17, 17] top

and we make the following call:

compressDuplicates(s);

Then s should store the following values after the call:

bottom [5, 2, 2, -5, 4, 3, 2, 4, 1, 1, 1, 0, 2, 17] top

 This new stack indicates that the original had 5 occurrences of 2 at the bottom of the stack followed by 2 occurrences of -5 followed by 4 occurrences of 3, and so on. This process works best when there are many duplicates in a row. For example, if the stack instead had stored:

bottom [10, 20, 10, 20, 10, 20] top

Then the resulting stack ends up being longer than the original:

bottom [1, 10, 1, 20, 1, 10, 1, 20, 1, 10, 1, 20] top

 If the stack is empty, your method should not change it. You are to use one queue as auxiliary storage to solve this problem. You may not use any other auxiliary data structures to solve this problem, although you can have as many simple variables as you like. You also may not solve the problem recursively. Your solution must run in O(n) time where n is the size of the stack. Use the Stack and Queue structures described in the cheat sheet and obey the restrictions described there.

 You have access to the following two methods and may call them as needed to help you solve the problem:

 public static void s2q(Stack s, Queue q) { ... } public static void q2s(Queue q, Stack s) { ... }

You may use the space on the next page to write your answer.

This page is left blank so you have extra space on #5

6. **ArrayIntList Programming, 10 points:** Write a method called removeFront for the ArrayIntList class that takes an integer n as a parameter and that removes the first n values from a list of integers. For example, if a variable called list stores this sequence: [8, 17, 9, 24, 42, 3, 8] and the following call is made: list.removeFront(4); then it should store the following values after the call: [42, 3, 8] Notice that the first four values in the list have been removed and the other values appear in the same order as in the original list. You are writing a method for the ArrayIntList class discussed in lecture:

 public class ArrayIntList { private int[] elementData; // list of integers<br>private int size; // current # of element  $\frac{1}{2}$  current # of elements in the list <methods> }

Your method should throw an IllegalArgumentException if the parameter n is less than 0 or greater than the number of elements in the list. You are not to call any other ArrayIntList methods to solve this problem, you are not allowed to define any auxiliary data structures (no array, ArrayList, etc), and your solution must run in O(n) time where n is the length of the list.

# **^\_^ CSE 143 MIDTERM EXAM CHEAT SHEET ^\_^**

#### **Constructing Various Collections**

**List**<Integer> list = new **ArrayList**<Integer>(); **Queue**<Double> queue = new **LinkedList**<Double>(); **Stack**<String> stack = new **Stack**<String>(); **Set**<String> words = new **HashSet**<String>(); **Map**<String, Integer> counts = new **TreeMap**<String, Integer>();

## **Methods Found in ALL collections (Lists, Stacks, Queues, Sets, Maps)**

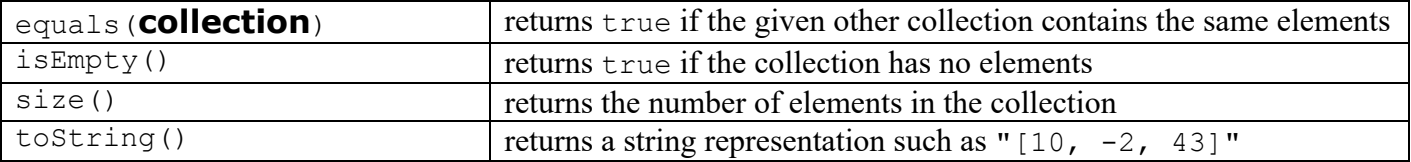

### **Methods Found in both Lists and Sets (ArrayList, LinkedList, HashSet, TreeSet)**

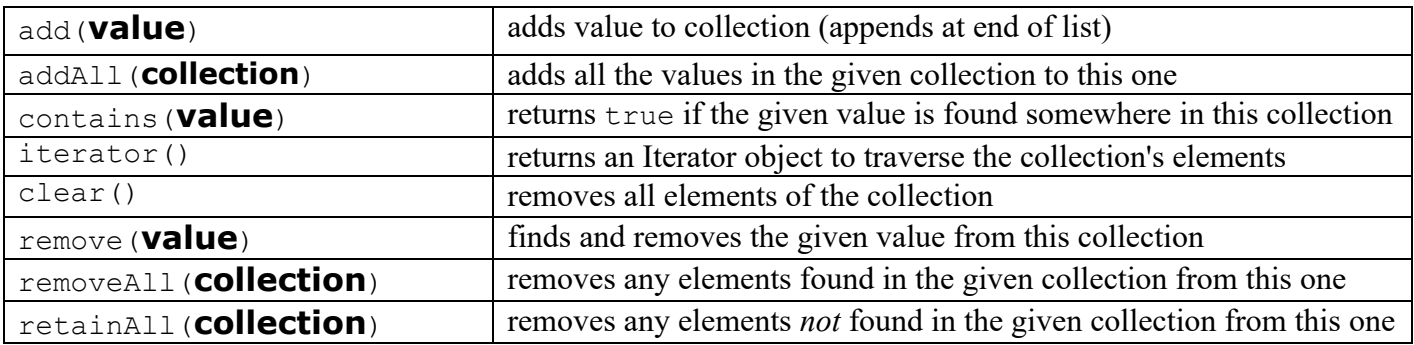

#### **List<E> Methods (10.1)**

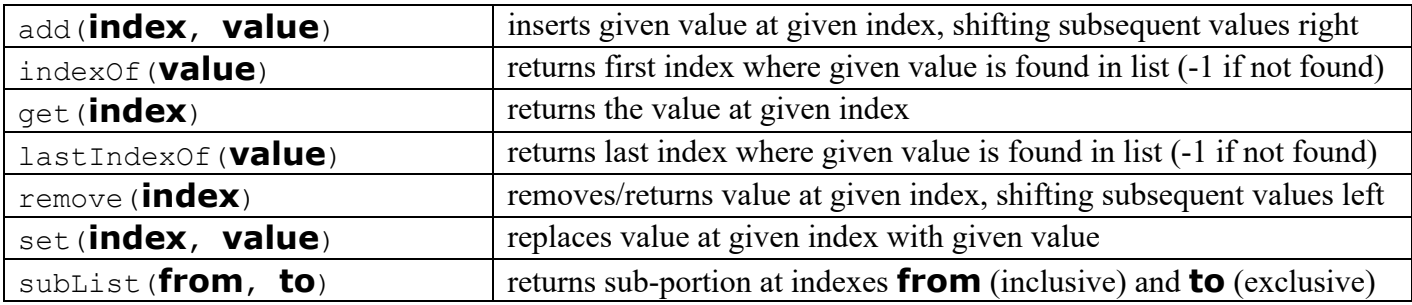

### **Stack<E> Methods**

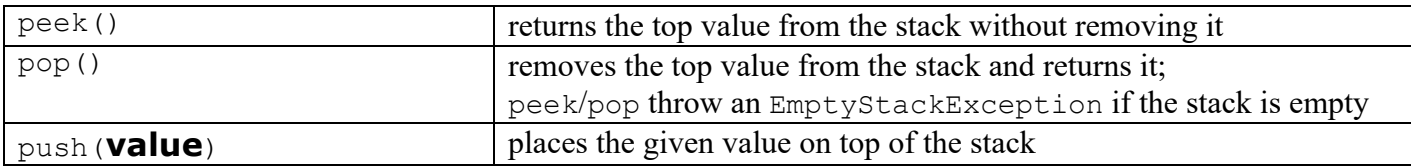

#### **Queue<E> Methods**

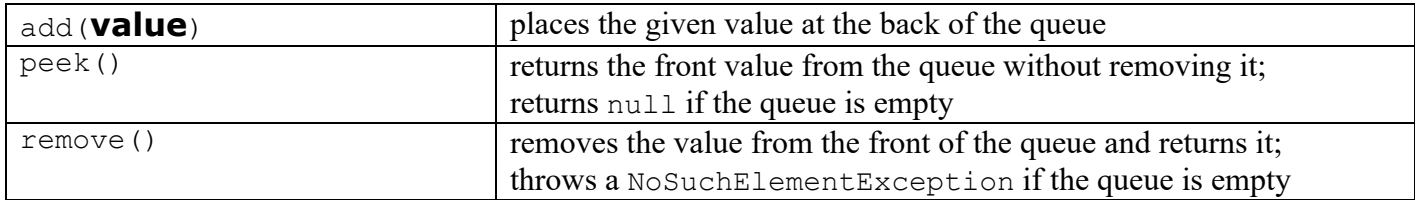

# **^\_^ CSE 143 MIDTERM EXAM CHEAT SHEET ^\_^**

**Map<K, V> Methods (11.3)**

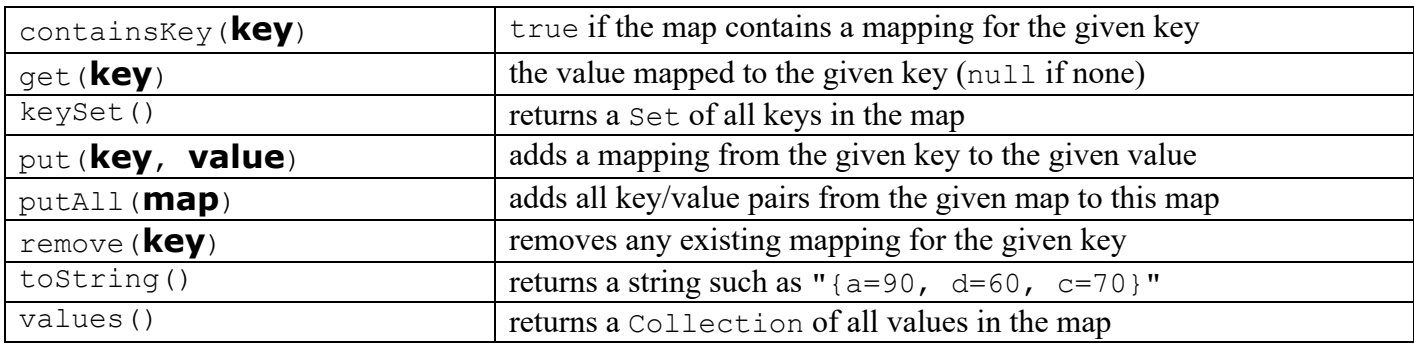

## **String Methods (3.3, 4.4)**

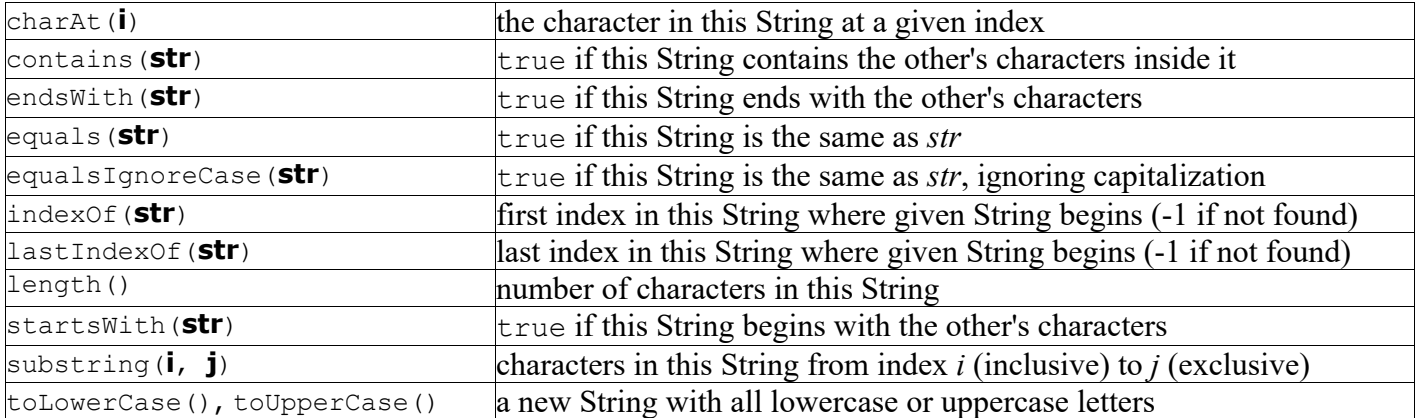